#### МИНИСТЕРСТВО ОБРАЗОВАНИЯ И НАУКИ РЕСПУБЛИКИ БАШКОРТОСТАН ГОСУДАРСТВЕННОЕ БЮДЖЕТНОЕ ПРОФЕССИОНАЛЬНОЕ ОБРАЗОВАТЕЛЬНОЕ УЧРЕЖДЕНИЕ БАШКИРСКИЙ АГРАРНО-ТЕХНОЛОГИЧЕСКИЙ КОЛЛЕДЖ

СОГЛАСОВАНО: Зам.директора по УПР Шайхетдинов А.А. h.

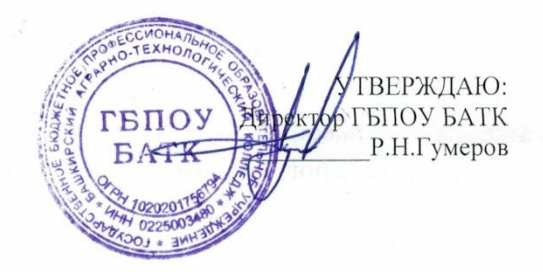

PACCMOTPEHO: На заседании методсовета «12»января 2024г. Протокол №3

## РАБОЧАЯ ПРОГРАММА ДИСЦИПЛИНЫ

## ОП.07 Информационные технологии в профессиональной деятельности / Адаптивные информационные технологии в профессиональной деятельности

38.02.01 Экономика и бухгалтерский учет (по отраслям)

Рабочая программа дисциплины ОП.07 Информационные технологии в профессиональной деятельности / Адаптивные информационные технологии в профессиональной деятельности разработана в соответствии с Федеральным государственным образовательным стандартом среднего профессионального образования по специальности 38.02.01 Экономика и бухгалтерский учет (по отраслям), утвержденный Приказом Министерства образования и науки РФ 05.02.2018г. № 69 (зарегистрирован в Минюсте России 26.02. 2018г. № 50137) с изменениями и дополнениями от: 17.12.2020г., 01.09.2022г.

## **Организация-разработчик:**

Государственное бюджетное профессиональное образовательное учреждение Башкирский аграрно-технологический колледж

## **Разработчики:**

Насретдинова А.Р.- Заместитель директора по ОД Шайхетдинов А.А.- Заместитель директора по УПР Габдуллина А.Ф.- методист

Рассмотрено на заседании педагогического совета протокол № 4 от 12.01.2024г.

Рабочая программа рекомендована ЦК спец дисциплин Протокол № 3 от «12» января 2024г.

Председатель ПЦК Ситдиков Р.А.

## **СОДЕРЖАНИЕ**

## **1.ОБЩАЯ ХАРАКТЕРИСТИКА РАБОЧЕЙ ПРОГРАММЫ УЧЕБНОЙ ДИСЦИПЛИНЫ**

**2.СТРУКТУРА И СОДЕРЖАНИЕ УЧЕБНОЙ ДИСЦИПЛИНЫ**

**3.УСЛОВИЯ РЕАЛИЗАЦИИ УЧЕБНОЙ ДИСЦИПЛИНЫ**

**4.КОНТРОЛЬ И ОЦЕНКА РЕЗУЛЬТАТОВ ОСВОЕНИЯ УЧЕБНОЙ ДИСЦИПЛИНЫ**

## **1. ОБЩАЯ ХАРАКТЕРИСТИКА РАБОЧЕЙ ПРОГРАММЫ УЧЕБНОЙ ДИСЦИПЛИНЫ**

## **«ОП.07 Информационные технологии в профессиональной деятельности / Адаптивные информационные технологии в профессиональной деятельности»**

## **1.1. Место дисциплины в структуре основной образовательной программы**

Учебная дисциплина ОП.07 Информационные технологии в профессиональной деятельности/Адаптивные информационные технологии в профессиональной деятельности является обязательной частью общепрофессионального цикла дисциплин ОПОП в соответствии с ФГОС СПО по специальности 38.02.01 Экономика и бухгалтерский учет (по отраслям).

Особое значение дисциплина имеет при формировании и развитии ОК 01, ОК 02, ОК 04.

### **1.2. Цель и планируемые результаты освоения дисциплины**

В рамках программы учебной дисциплины обучающимися осваиваются умения и знания.

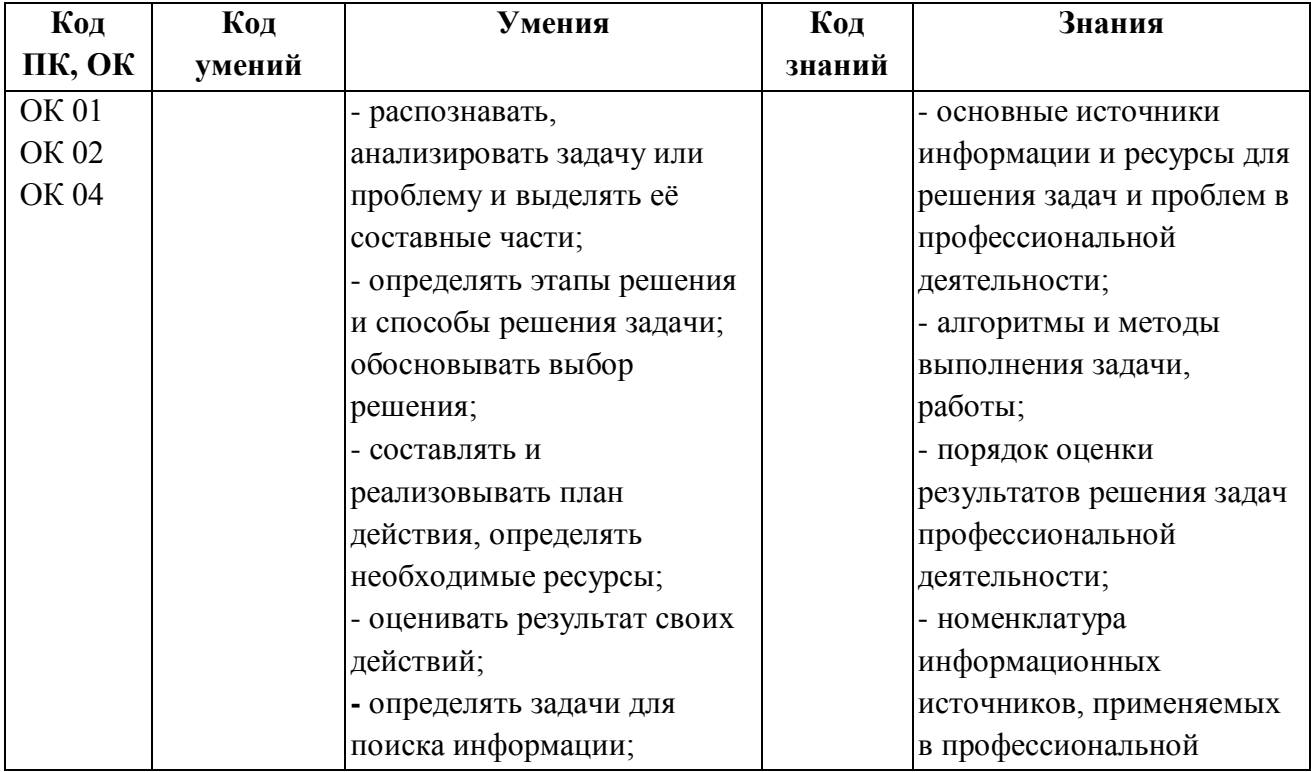

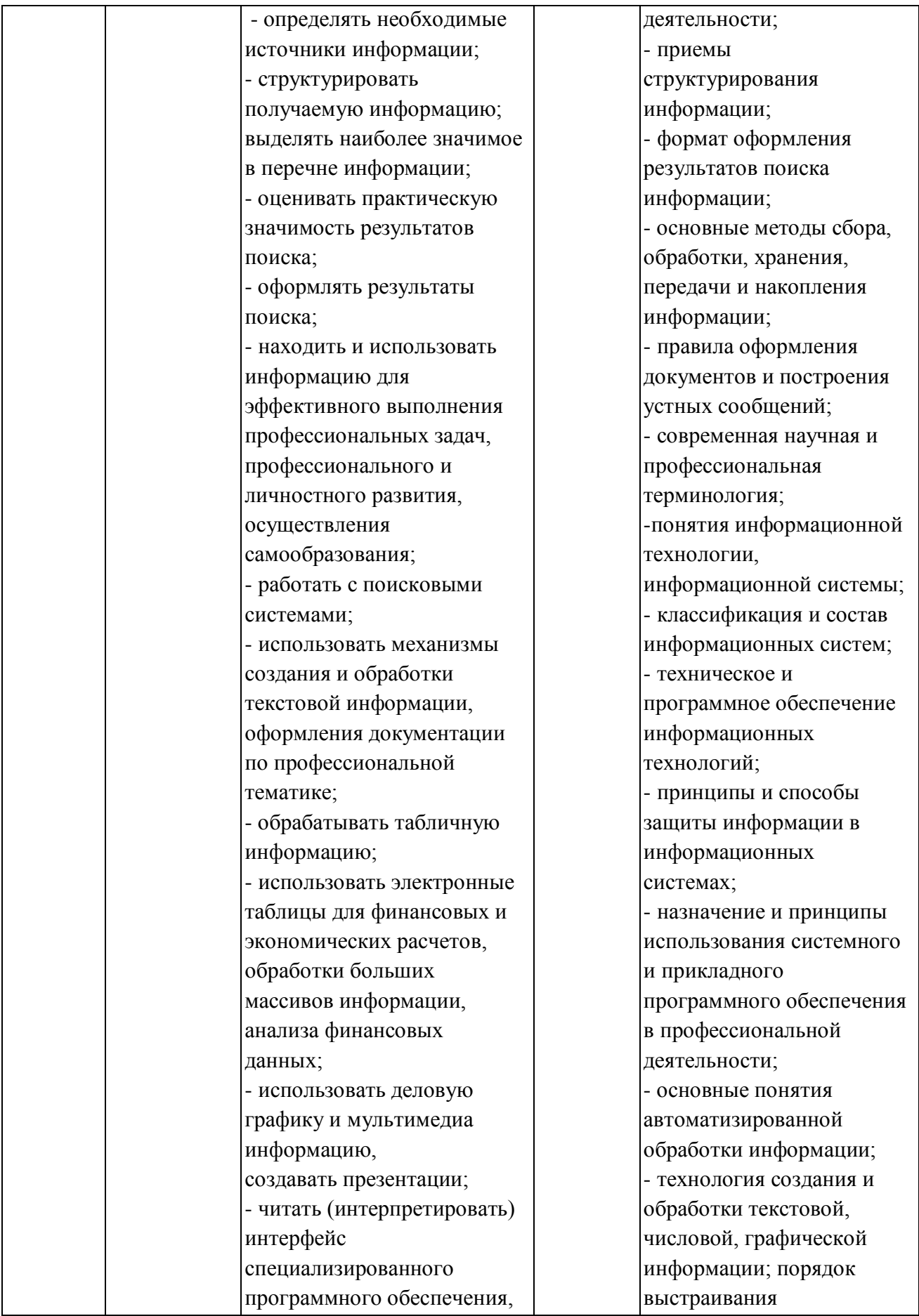

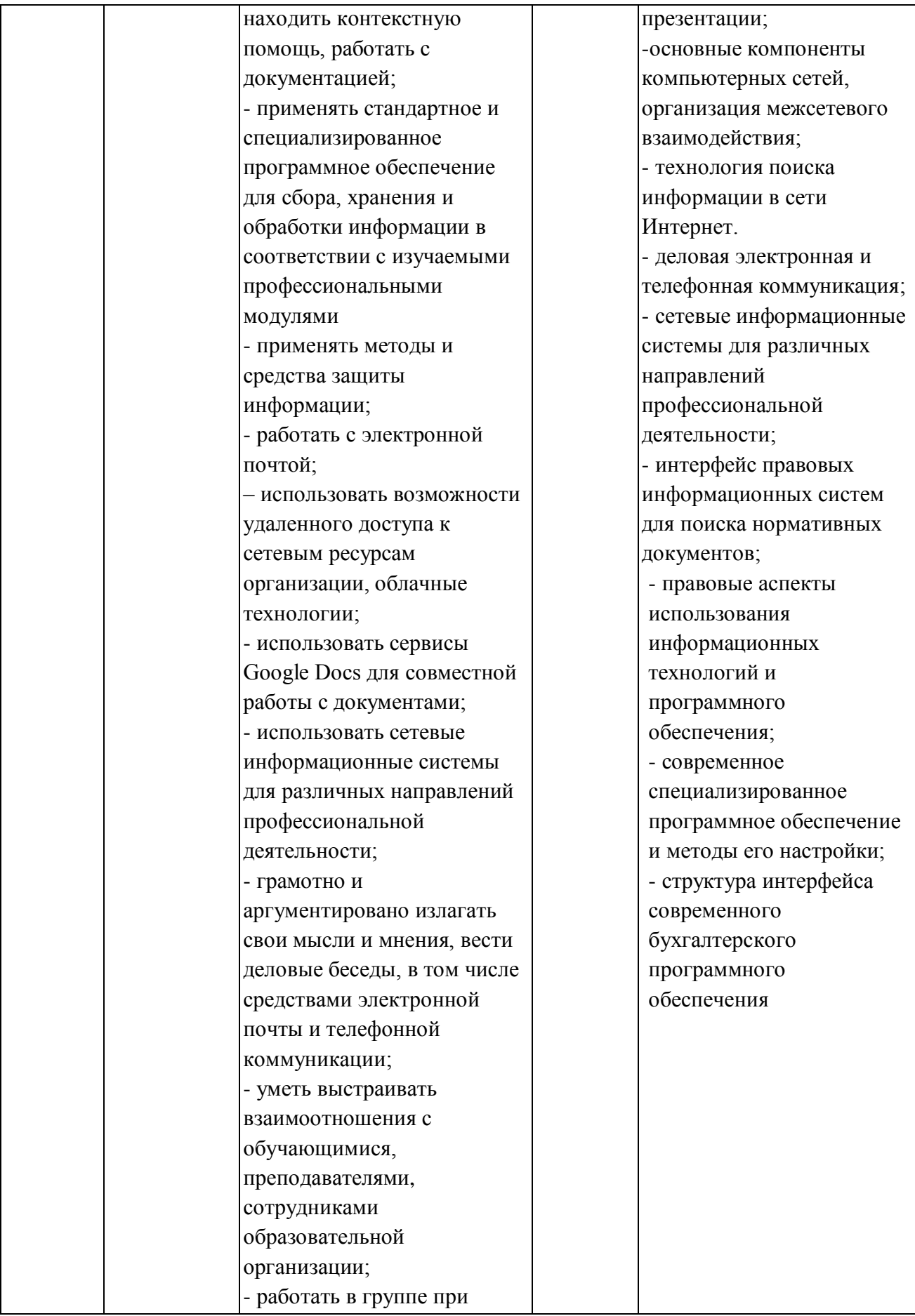

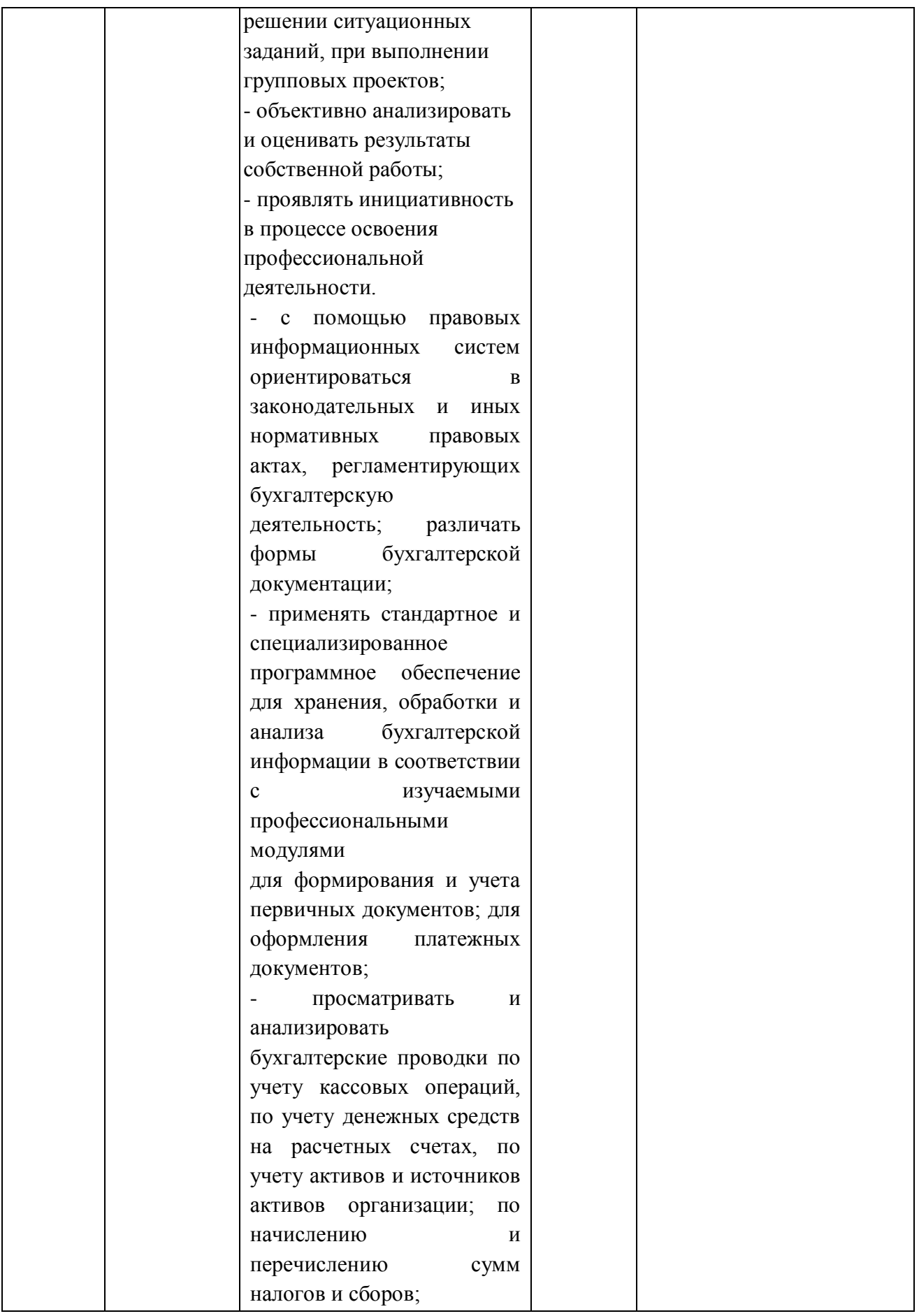

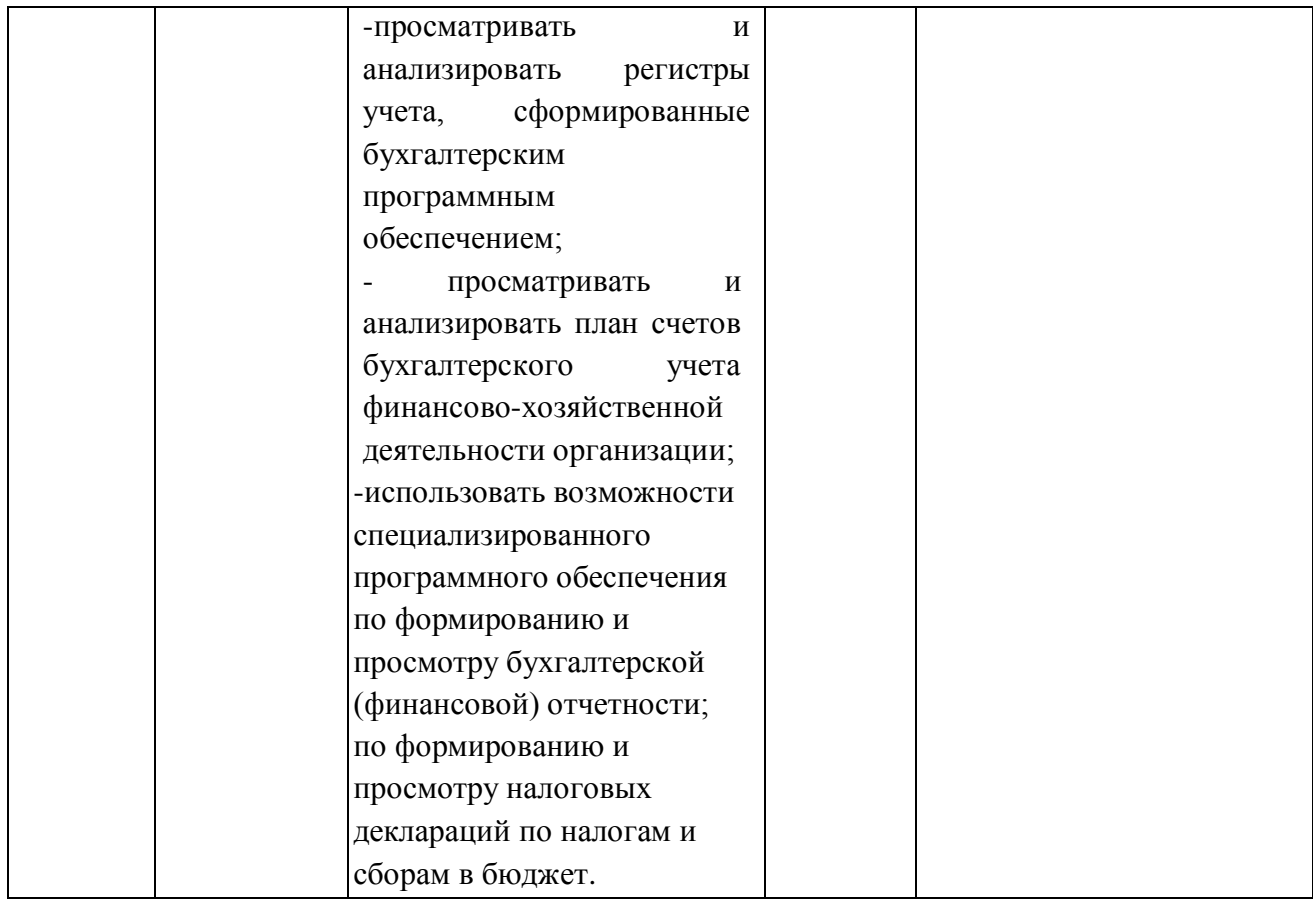

# **2. СТРУКТУРА И СОДЕРЖАНИЕ УЧЕБНОЙ ДИСЦИПЛИНЫ**

## **2.1. Объем учебной дисциплины и виды учебной работы**

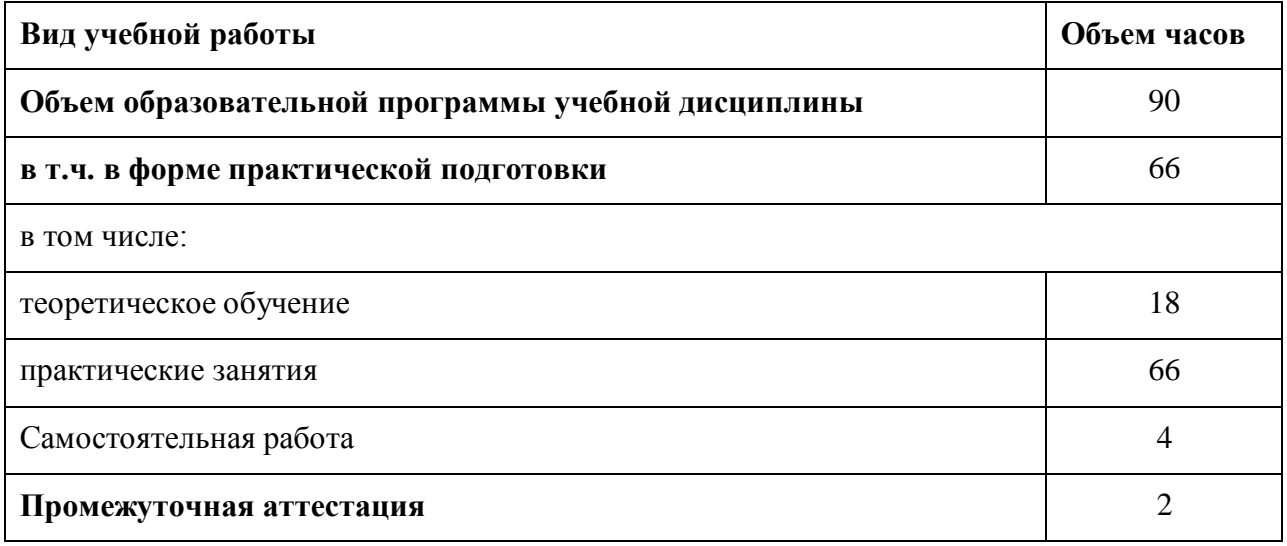

**2.2. Тематический план и содержание учебной дисциплины «Информационные технологии в профессиональной деятельности»**

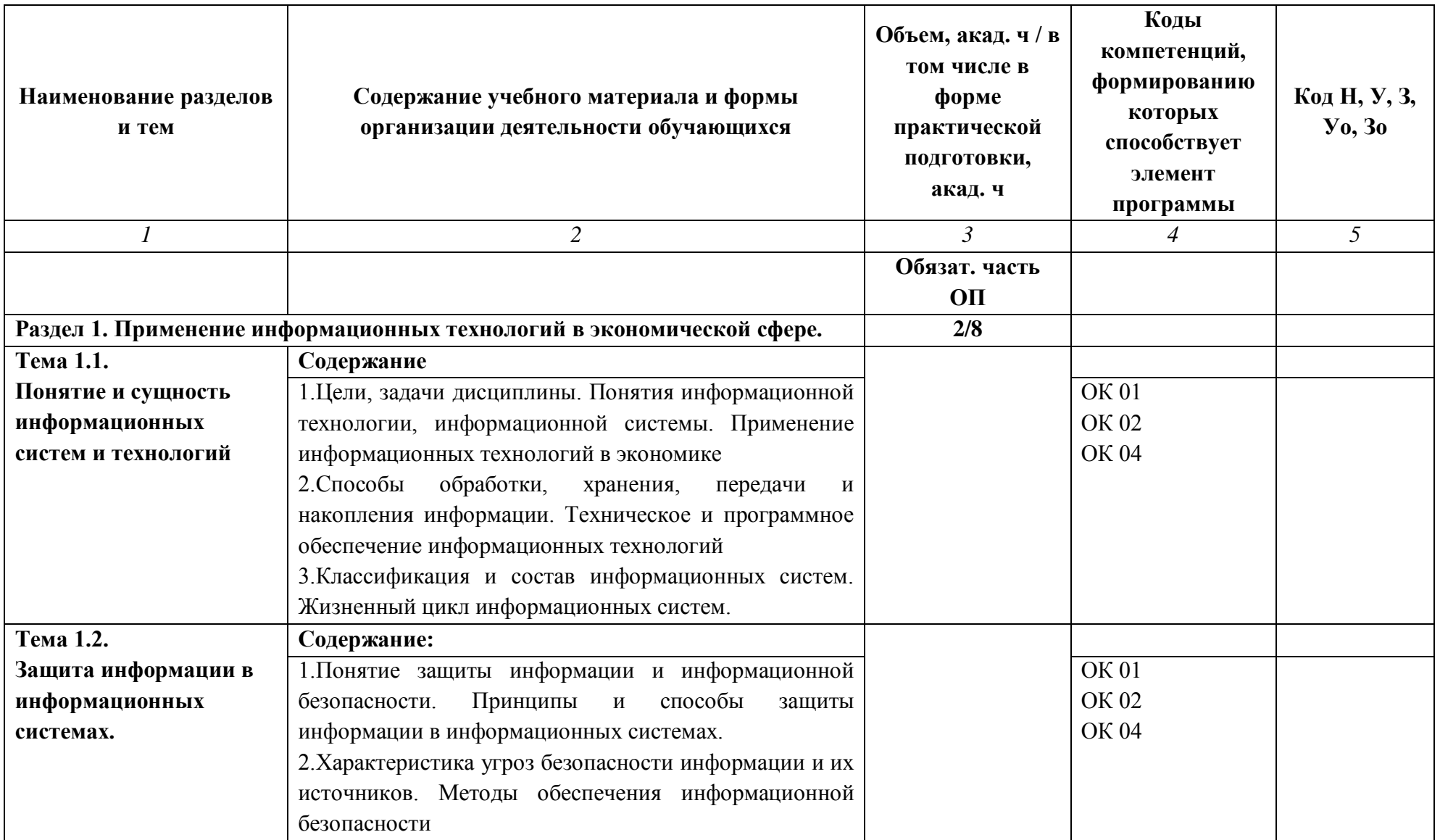

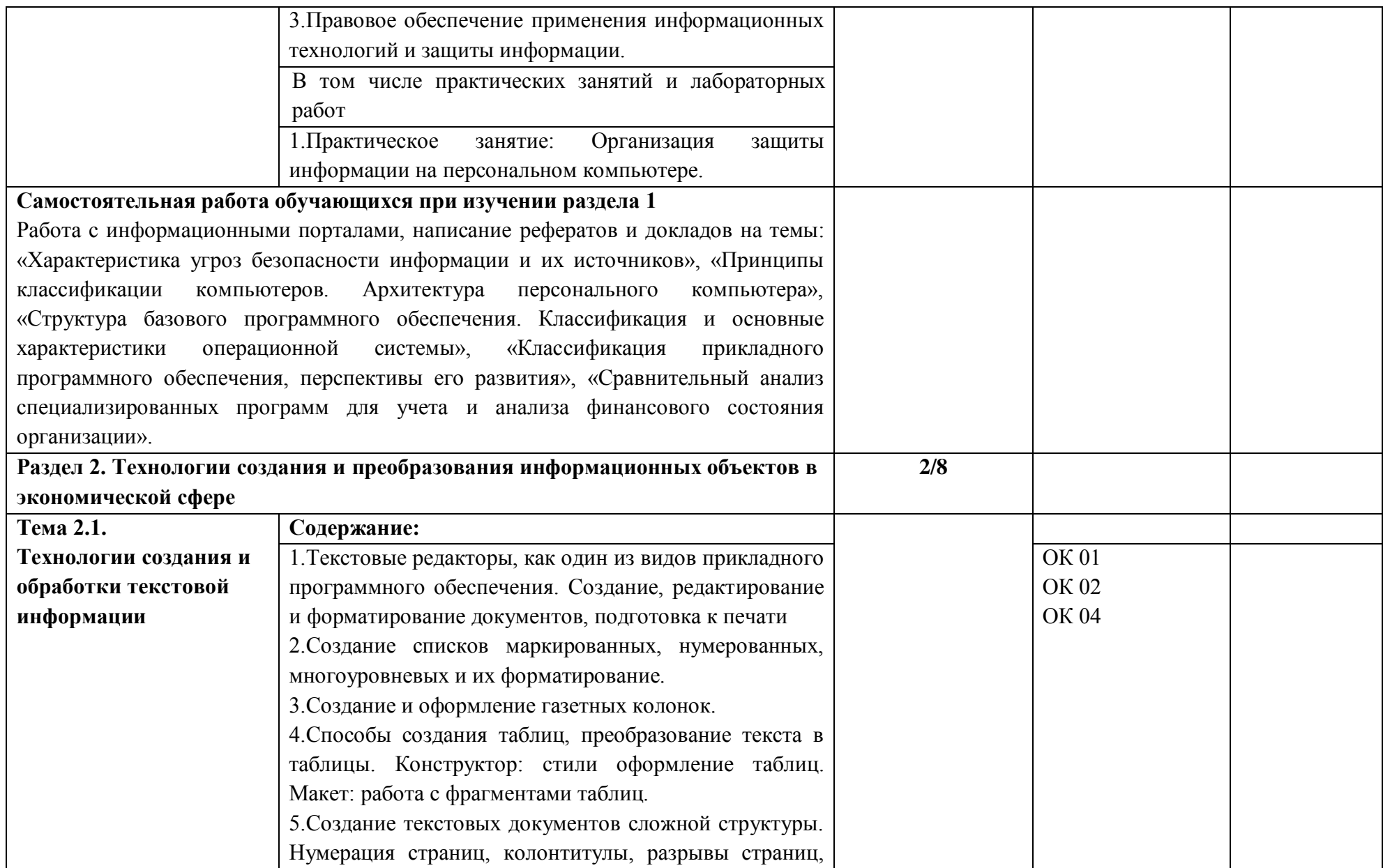

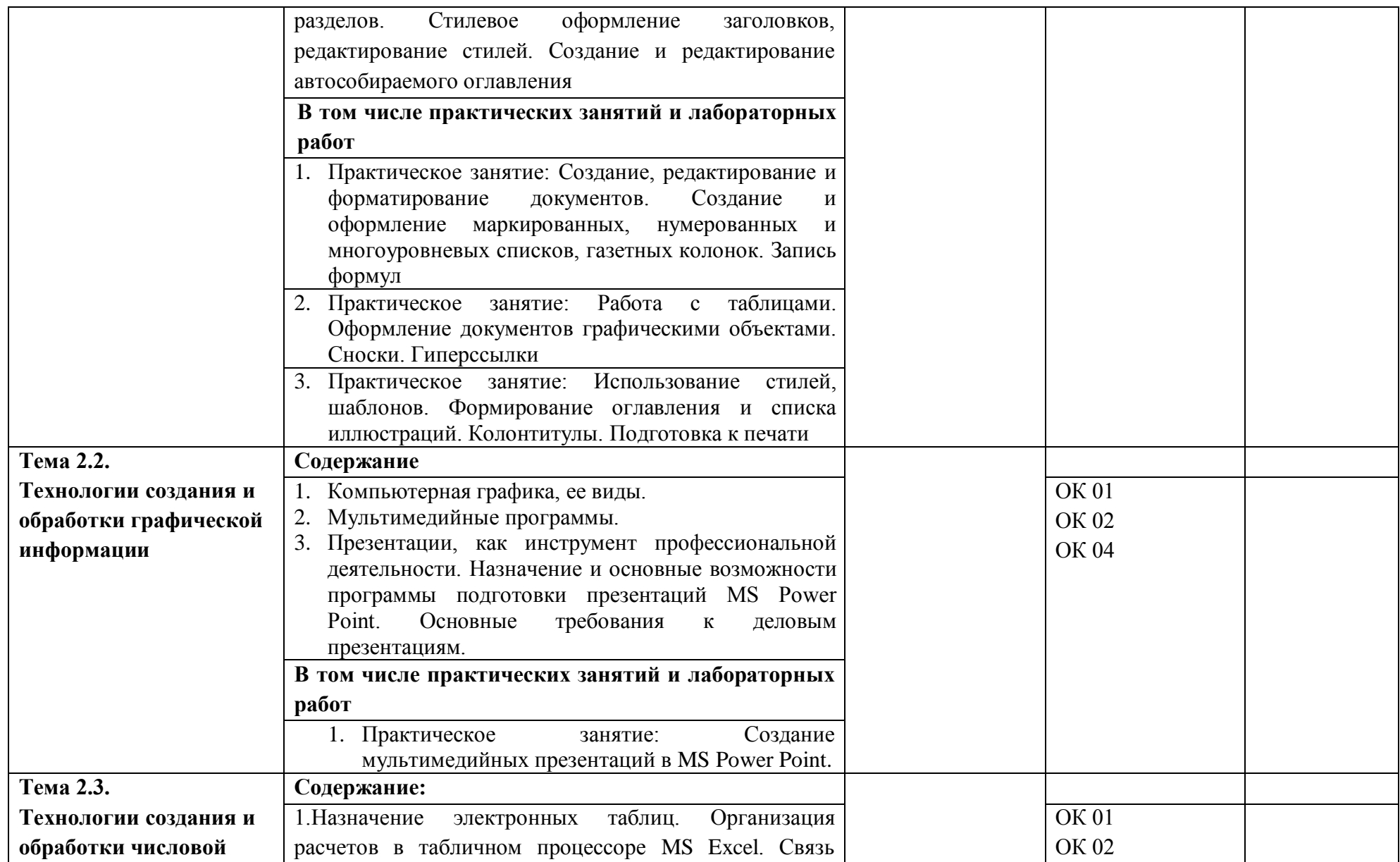

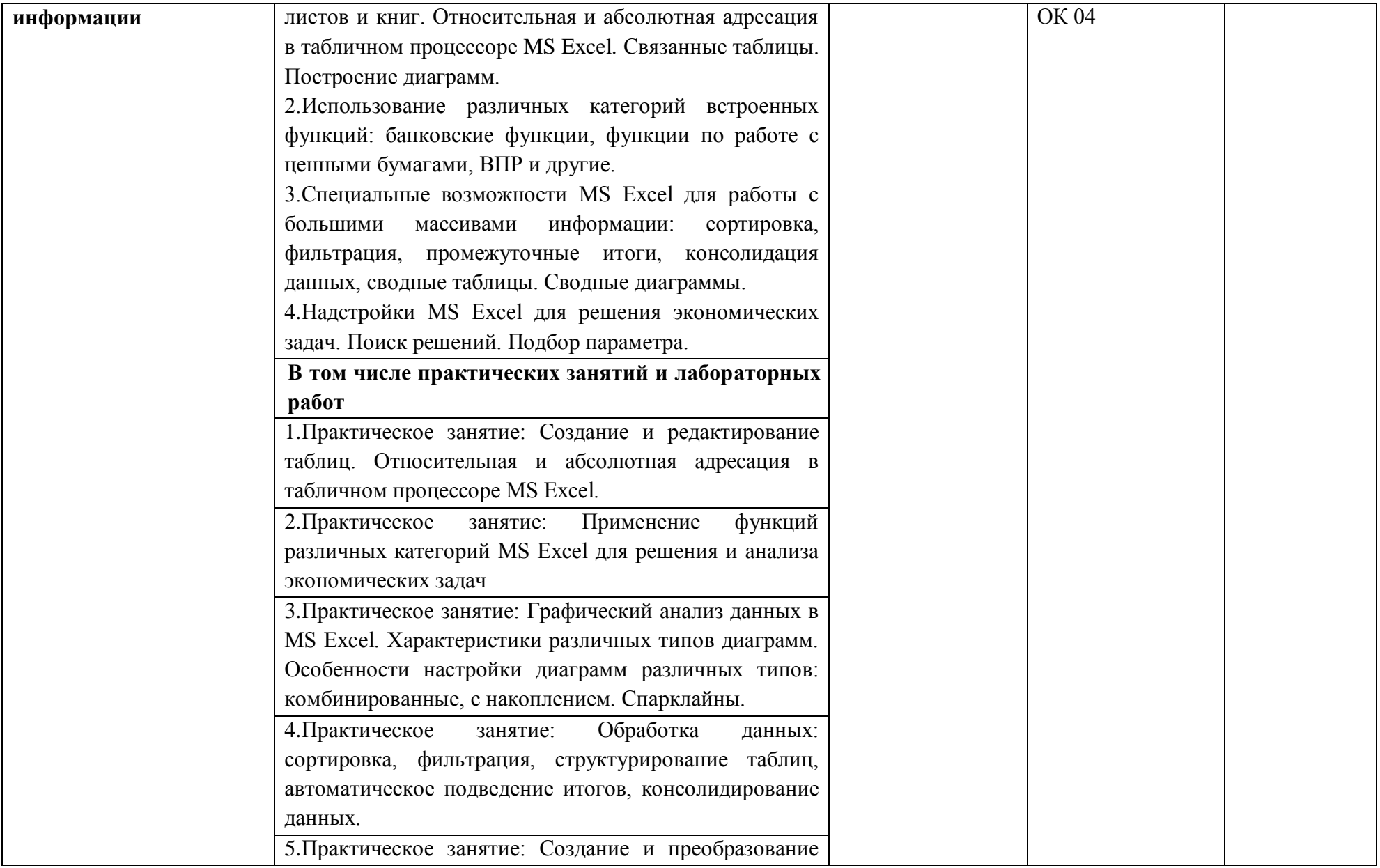

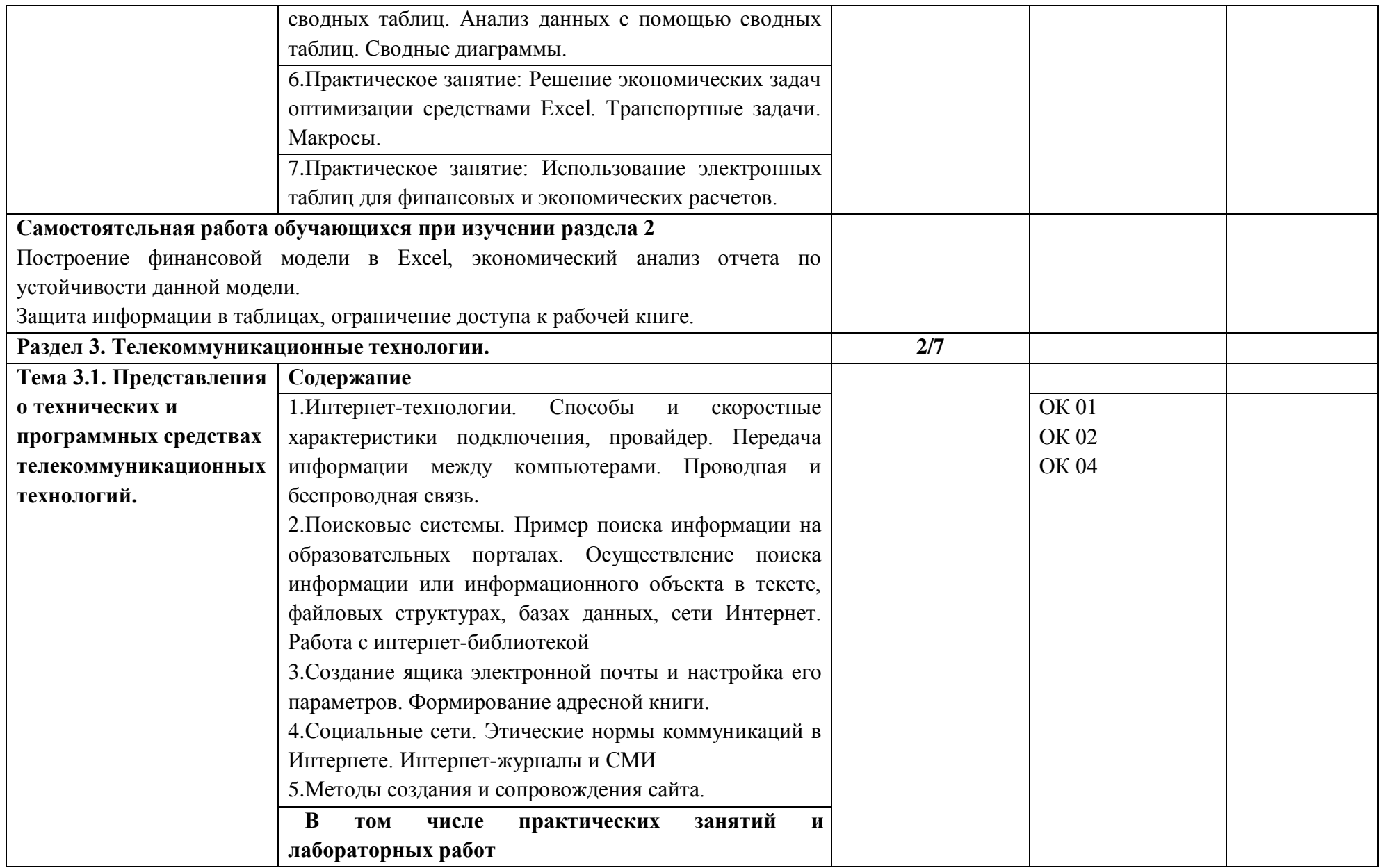

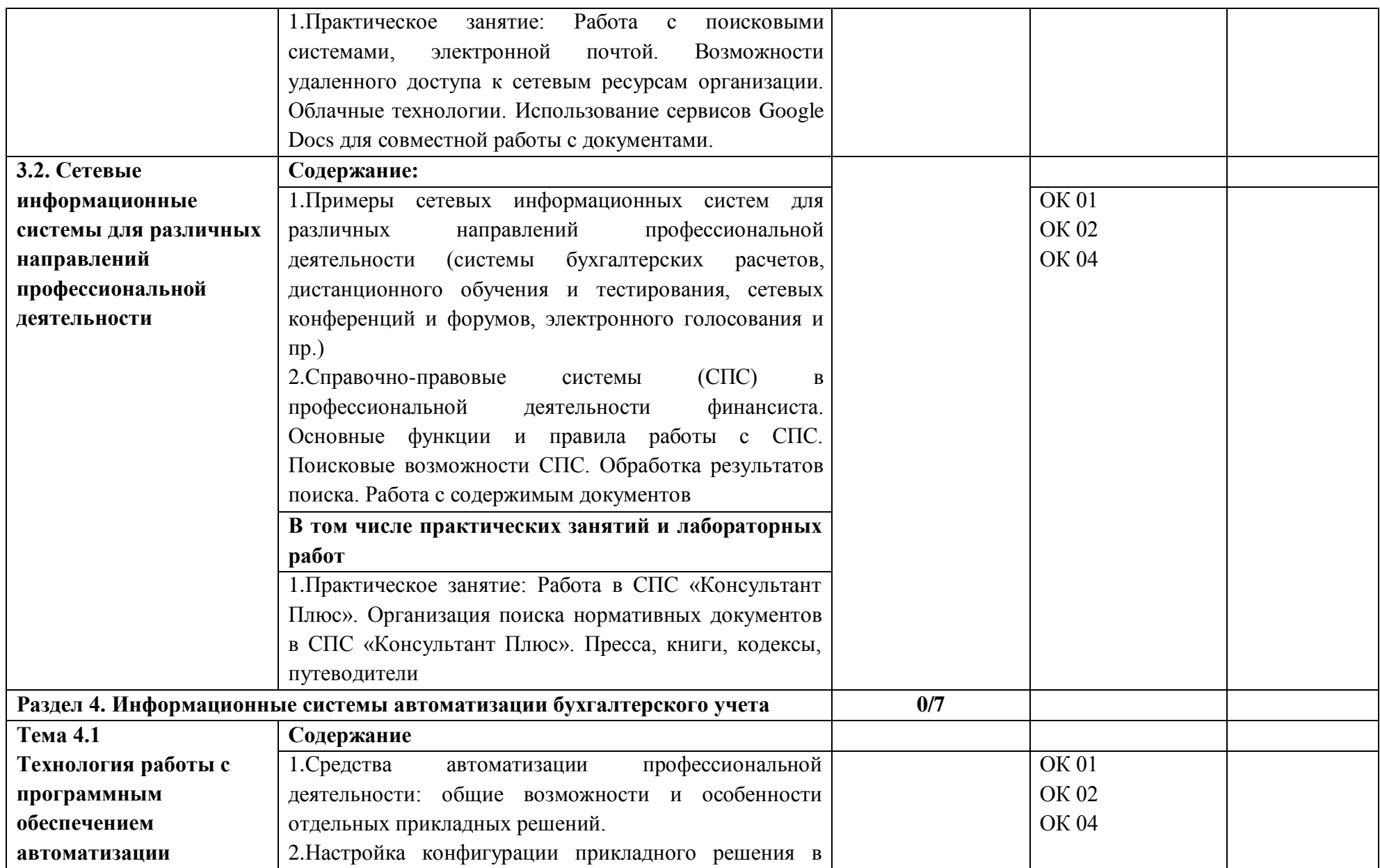

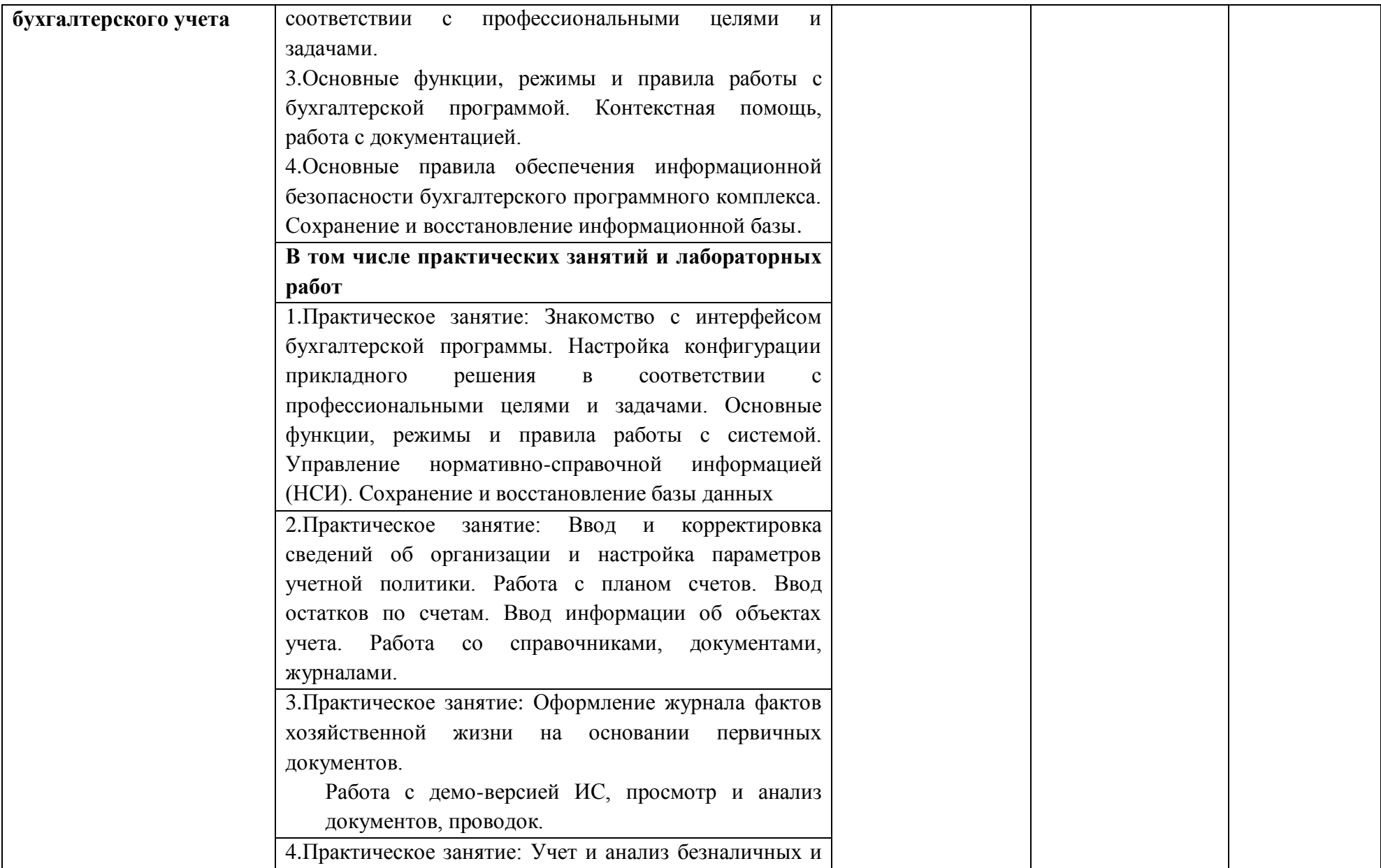

![](_page_15_Picture_100.jpeg)

## **3. УСЛОВИЯ РЕАЛИЗАЦИИ УЧЕБНОЙ ДИСЦИПЛИНЫ**

## **3.1. Для реализации программы учебной дисциплины предусмотрено следующее специальное помещение:**

**Лаборатория «Информационных технологий в профессиональной деятельности»**, оснащенная в соответствии с п. 6.1.2.1 образовательной программы по специальности 38.02.01 Экономика и бухгалтерский учет (по отраслям).

### **Основное оборудование:**

- Компьютерный стол;
- Офисный стул;
- Запираемый шкафчик;
- Магнит маркерная доска;
- Классная доска
- Интерактивная доска.

### **Технические средства:**

- Компьютеры в комплектации
- Экран с видеопроектором
- МФУ
- Колонки

### **Демонстрационные учебно-наглядные пособия:**

- Комплект бланков унифицированных первичных документов

- Комплект учебно-методической документации: сборники задач, ситуаций, тестовых заданий

- Комплект форм учетных регистров
- Сейф
- Счетчик банкнот
- Детектор валют
- Контрольно-кассовое оборудование

### **3.2. Информационное обеспечение реализации программы**

Для реализации программы библиотечный фонд образовательной организации имеет печатные и/или электронные образовательные и информационные ресурсы для использования в образовательном процессе. При формировании библиотечного фонда образовательной организацией выбирается не менее одного издания из перечисленных ниже основных печатных изданий и (или) электронных изданий в качестве основного, при этом список может быть дополнен новыми изданиями.

### **3.2.1 Основные печатные и электронные издания**

1. Дубина, И. Н. Информатика: информационные ресурсы и технологии в экономике, управлении и бизнесе: учебное пособие для СПО / И. Н. Дубина, С. В. Шаповалова. — Саратов: Профобразование, 2019. — 170 c.

2. Петлина Е. М. Информационные технологии в профессиональной деятельности: учебное пособие для СПО / Е. М. Петлина, А. В. Горбачев. — Саратов: Профобразование, 2021.

3. Филимонова, Е.В. Информационные технологии в профессиональной деятельности: учебник для СПО/ Филимонова Е.В. — Москва: КноРус, 2021. — 482 с.

### **3.2.2. Дополнительные источники**

1. Конституция Российской Федерации.

2. Гражданский кодекс Российской Федерации (действующая редакция).

3. Налоговый кодекс Российской Федерации (действующая редакция).

4. Трудовой кодекс Российской Федерации (действующая редакция).

5. Федеральный закон от 27.07.2006 N 149-ФЗ (действующая редакция) "Об информации, информационных технологиях и о защите информации".

6. Федеральный закон от 27.07.2006 N 152-ФЗ (действующая редакция) «О персональных данных».

7. Федеральный закон от 06.12.2011 N 402-ФЗ «О бухгалтерском учете» (действующая редакция).

8. Приказ Минфина РФ от 31.10.2000 N 94н «Об утверждении плана счетов бухгалтерского учета финансово-хозяйственной деятельности организаций и инструкции по его применению» (действующая редакция).

9. Приказ Минфина России от 06.10.2008 №106н "Об утверждении положений по бухгалтерскому учету" (вместе с "Положением по бухгалтерскому учету "Учетная политика организации" (ПБУ 1/2008) (действующая редакция).

10. Приказ Минфина России от 29.07.1998 N 34н (действующая редакция) «Об утверждении Положения по ведению бухгалтерского учета и бухгалтерской отчетности в Российской Федерации».

11. Приказ Минфина РФ от 06.07.1999 №43н "Об утверждении Положения по бухгалтерскому учету "Бухгалтерская отчетность организации" (ПБУ 4/99) " (в действующей редакции).

12. Указание Банка России от 11.03.2014 №3210-У "О порядке ведения кассовых операций юридическими лицами и упрощенном порядке ведения кассовых операций индивидуальными предпринимателями и субъектами малого предпринимательства"(в действующей редакции).

13. Единое окно доступа к образовательным ресурсам http://window.edu.ru/

14. Федеральный портал «Российское образование». [http://www.edu.ru](http://www.edu.ru/)

15. Работа в Excel с формулами и таблицами данных https://exceltable.com

16. Экономико-правовая библиотека [http://www.vuzlib.net](http://www.vuzlib.net/)

17. Справочно-правовая система «Консультант Плюс» [http://www.consultant.ru](http://www.consultant.ru/)

18. -Справочно-правовая система «Гарант» [http://www.garant.ru](http://www.garant.ru/)

19. Официальный сайт Министерства финансов Российской Федераци[иhttp://www.minfin.ru](http://www.minfin.ru/)

20. Официальный сайт Федеральной налоговой служб[ыhttp://www.nalog.ru](http://www.nalog.ru/)

21. [1С:Предприятие 8 через Интернет для учебных заведений](http://go.mail.ru/redir?via_page=1&type=sr&redir=eJzLKCkpsNLXT00p1TNMTitKLc7QS87P1WdgMDQ1sjQ2MjUwNmaYtN1ewEe17o3lGZ9zJ8LdwgG0shFc) [https://edu.1cfresh.com](https://edu.1cfresh.com/)

22. Информационные материалы 1С [https://v8.1C.ru](http://www.v8.1c.ru/)

23. [-И](https://its.1c.ru/-)нформационная система 1С:ИТС https://its.1c.ru/

24. [М](http://www.docplayer.ru/)етодические материалы по конфигурациям 1С https://docplayer.ru

25. Материалы и видеоуроки по 1[Сhttps://курсы-по-1с.рф](https://курсы-по-1с.рф/)

26. Официальный сайт Пенсионного фонда России<http://www.pfrf.ru/>

27. Официальный сайт Фонда социального страхования<http://fss.ru/>

28. Официальный сайт Фонда обязательного медицинского страхования <http://www.ffoms.ru/>

29. Официальный сайт Центрального Банка Российской Федерации <http://www.cbr.ru/>

30. Бухгалтерский финансовый учет : учебник для среднего профессионального образования / Л. В. Бухарева [и др.] ; под редакцией И. М. Дмитриевой, В. Б. Малицкой, Ю. К. Харакоз. — 4-е изд., перераб. и доп. — Москва : Издательство Юрайт, 2020. — 490 с. — (Профессиональное образование).

31. Дмитриева, И. М. Бухгалтерский учет: учебник и практикум для среднего профессионального образования / И. М. Дмитриева. — 6-е изд., перераб. и доп. — Москва: Издательство Юрайт, 2020. — 319 с. — (Профессиональное образование).

32. Косиненко Н. С. Информационные технологии в профессиональной деятельности: учебное пособие для СПО / Н. С. Косиненко, И. Г. Фризен. — 2-е изд. — Саратов: Профобразование, Ай Пи Эр Медиа, 2018. — 308 c.

33. Михеева, Е.В. Информационные технологии в профессиональной деятельности: учебное пособие для СПО / Е.В.Михеева, О.И.Титова — Москва : Академия, 2019. — 416с.

34. Михеева, Е.В. Практикум по информационным технологиям в профессиональной деятельности: учебное пособие для СПО / Е. В. Михеева, О. И. Титова. - 2-е изд., стер. - Москва: Академия, 2018. — 288 c.

35. Петрова, А. Г. Практические основы бухгалтерского учета имущества организации: учебное пособие для СПО / А. Г. Петрова. — Саратов: Профобразование, Ай Пи Ар Медиа, 2020. — 162 c.

# **4. КОНТРОЛЬ И ОЦЕНКА РЕЗУЛЬТАТОВ ОСВОЕНИЯ УЧЕБНОЙ ДИСЦИПЛИНЫ**

![](_page_20_Picture_300.jpeg)

![](_page_21_Picture_293.jpeg)

![](_page_22_Picture_325.jpeg)

![](_page_23_Picture_176.jpeg)

![](_page_24_Picture_125.jpeg)